# **Programmieren für Ingenieure**

Sommer 2014

Andreas Zeller, Universität des Saarlandes

## **Ein Rechner**

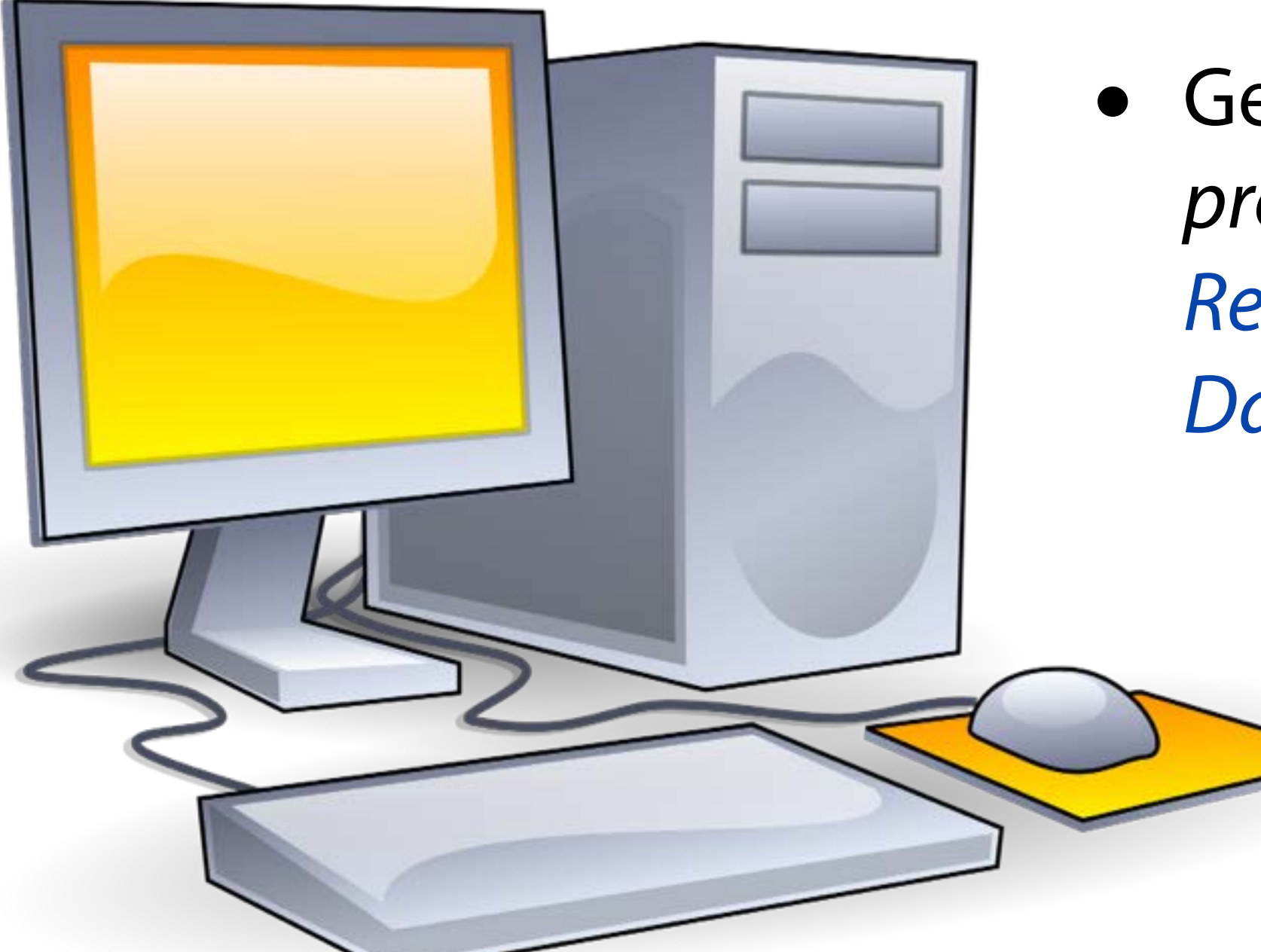

• Gerät, das mittels *programmierbarer [Rechenvorschriften](http://de.wikipedia.org/wiki/Algorithmus) [Daten verarbeitet](http://de.wikipedia.org/wiki/Datenverarbeitung)*.

## **Rechner sind überall**

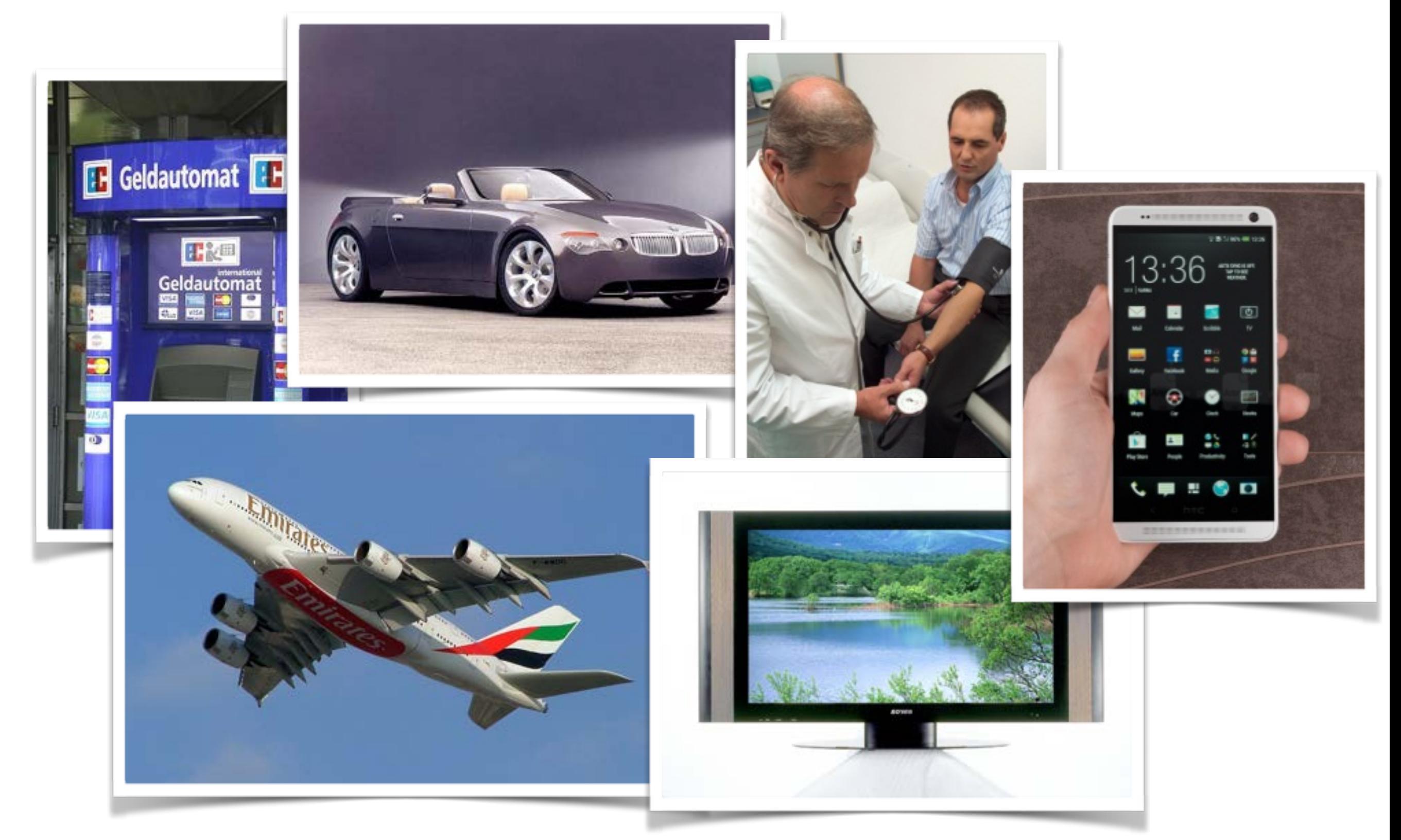

## **Ihr Rechner**

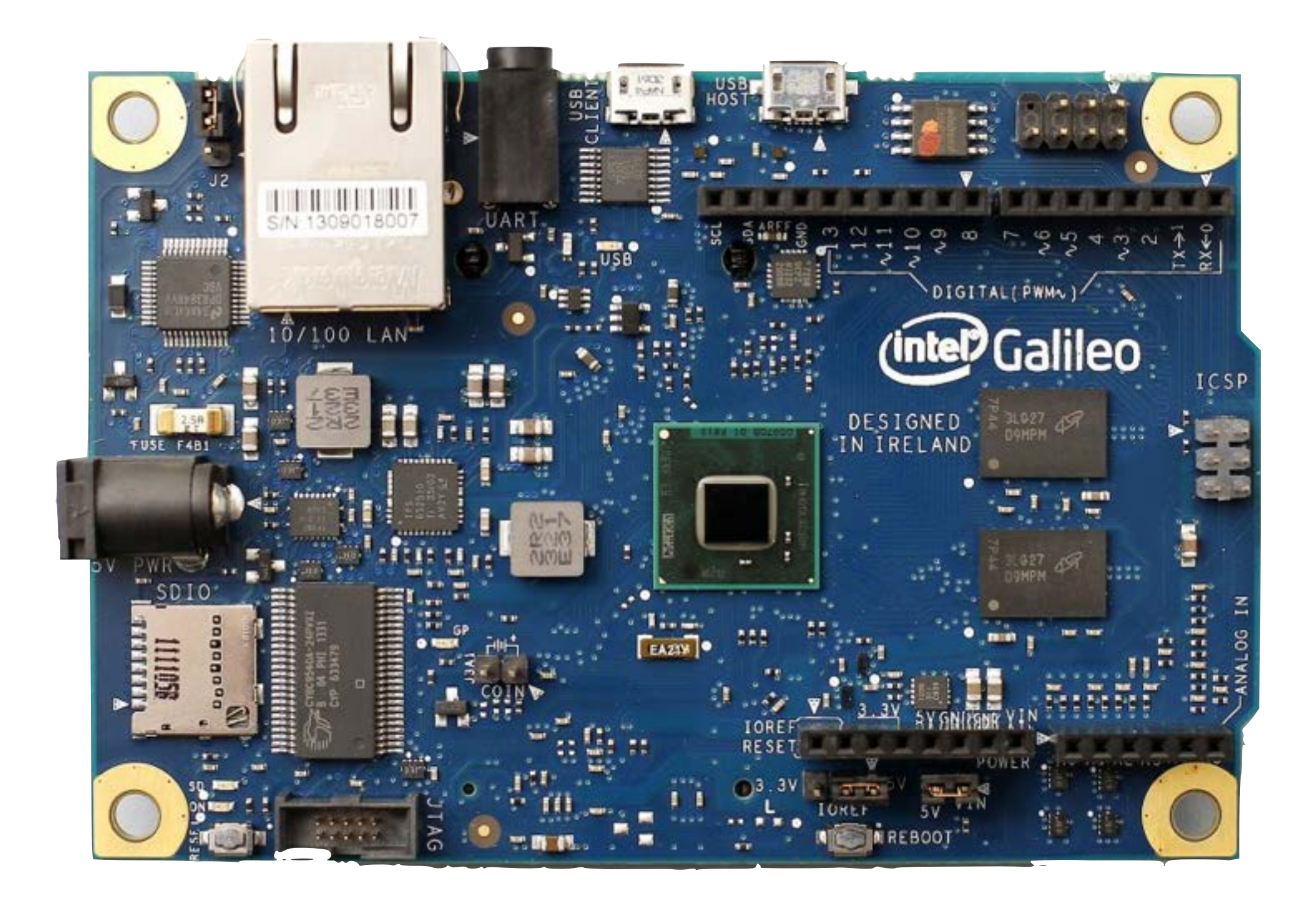

# **Intel Galileo**

- Variante der *Arduino-Plattform*
- *Physical-Computing*-Plattform zum Erstellen interaktiver, physischer Systeme, die *Hardware* und *Software* verbinden
- *Mikrocontroller* (Prozessor) mit *analogen* und *digitalen* Ein- und Ausgängen
- *Entwicklungsumgebung* auf PC

# **Ein-/Ausgabe**

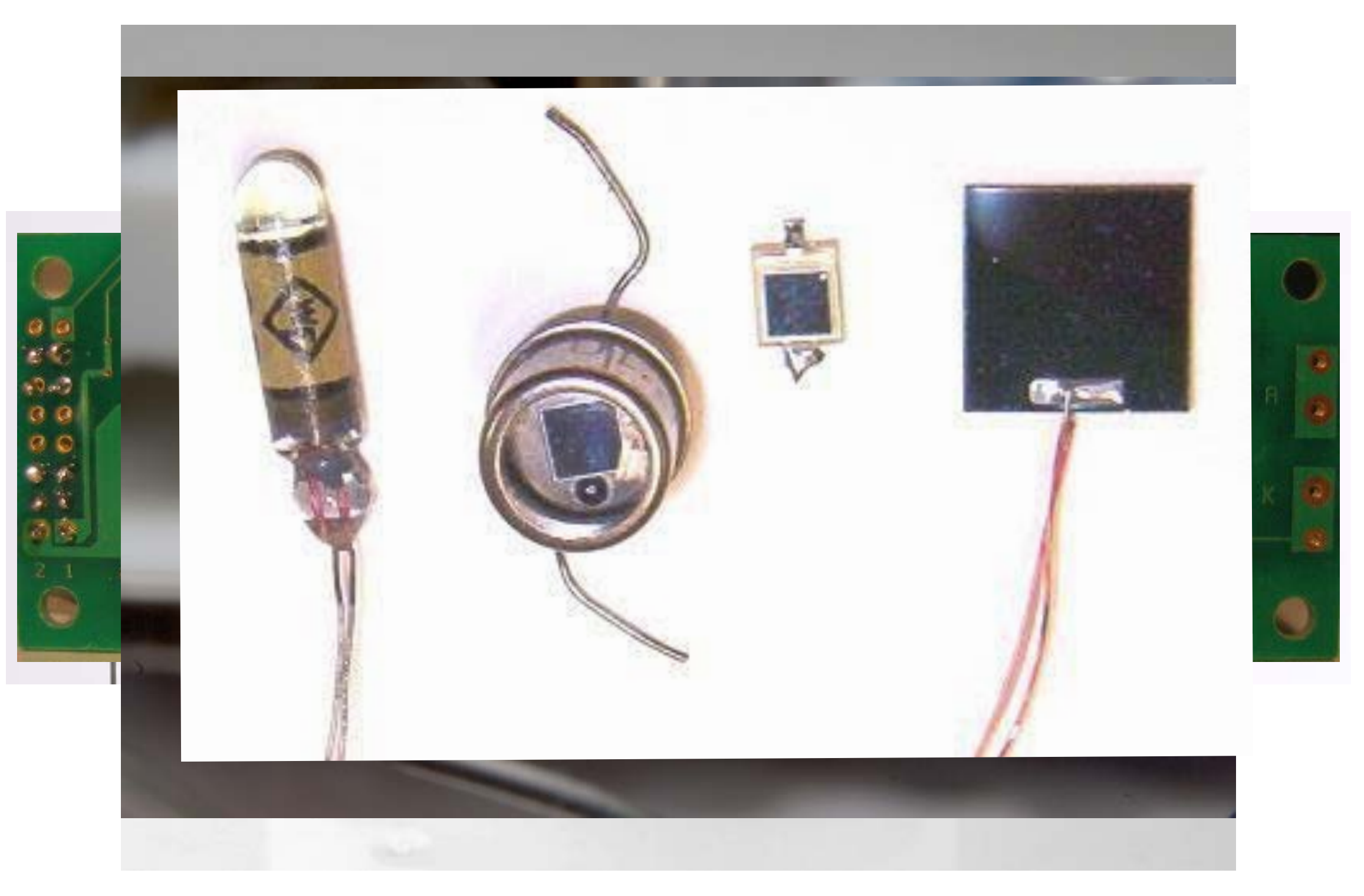

## **Ein-/Ausgabe**

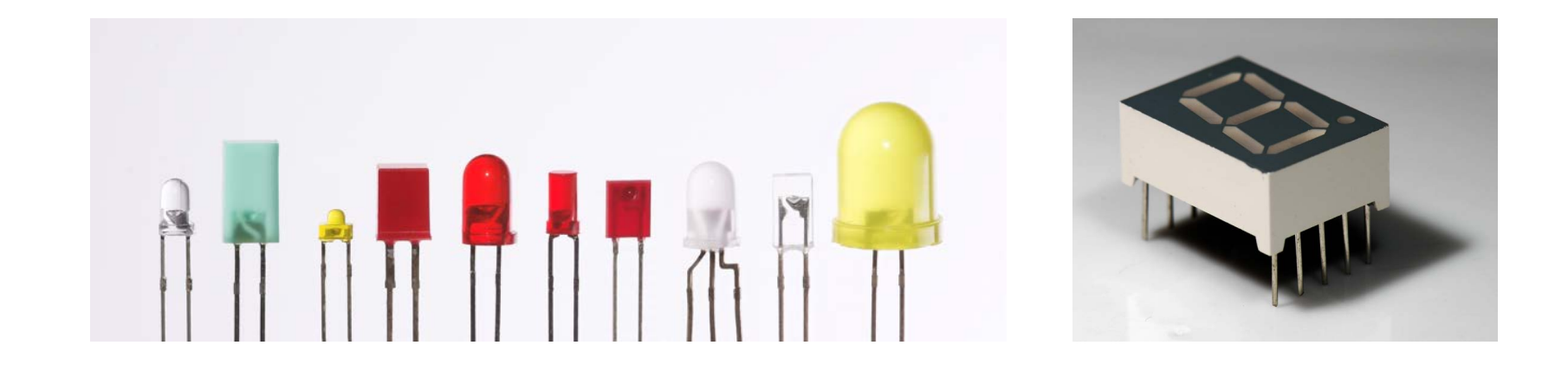

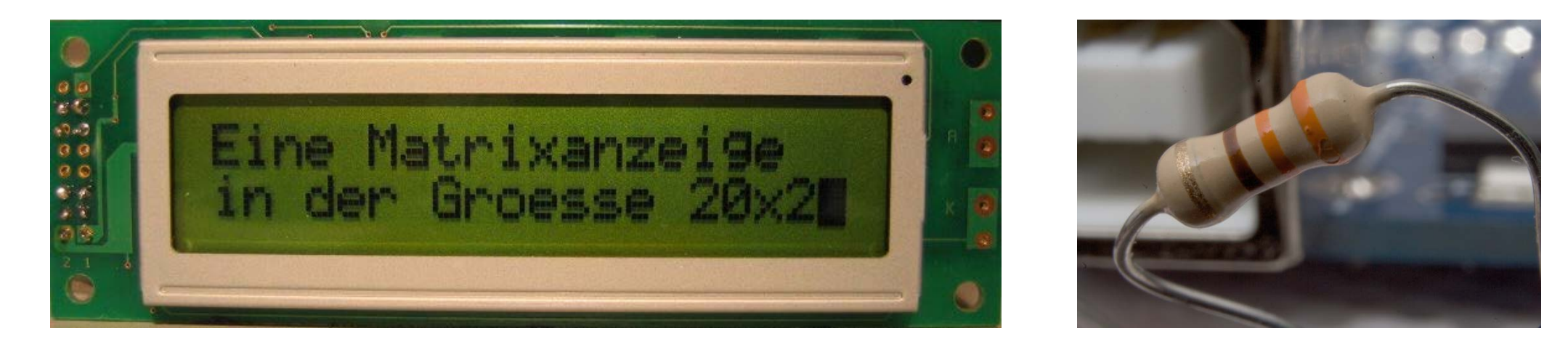

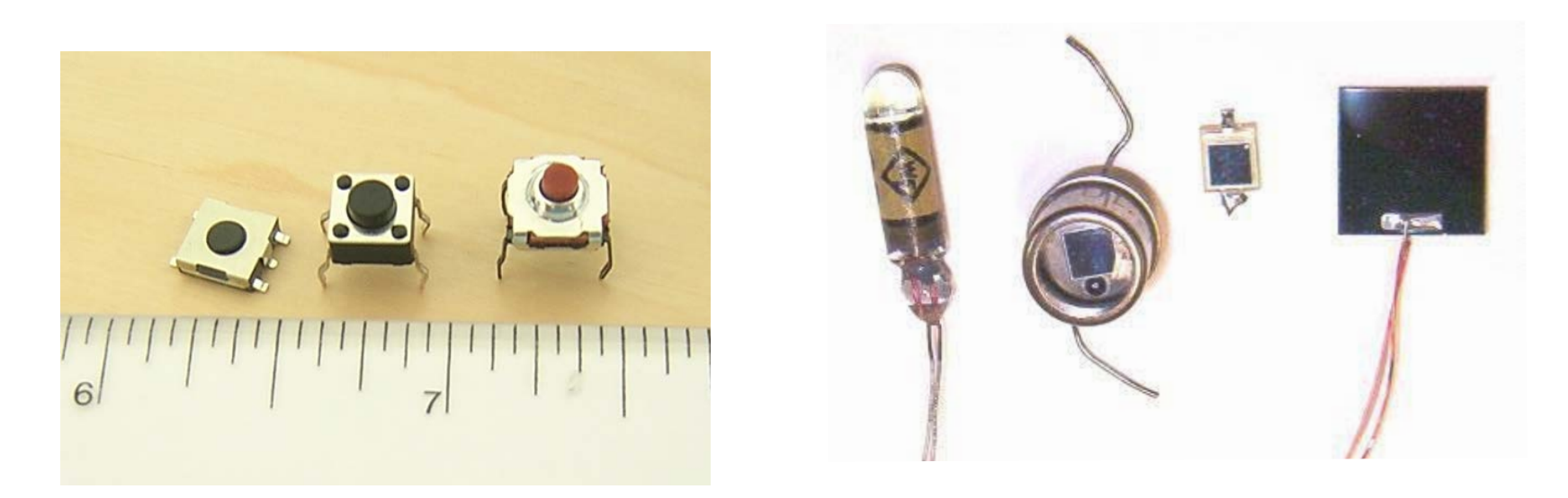

## **Steckplatine**

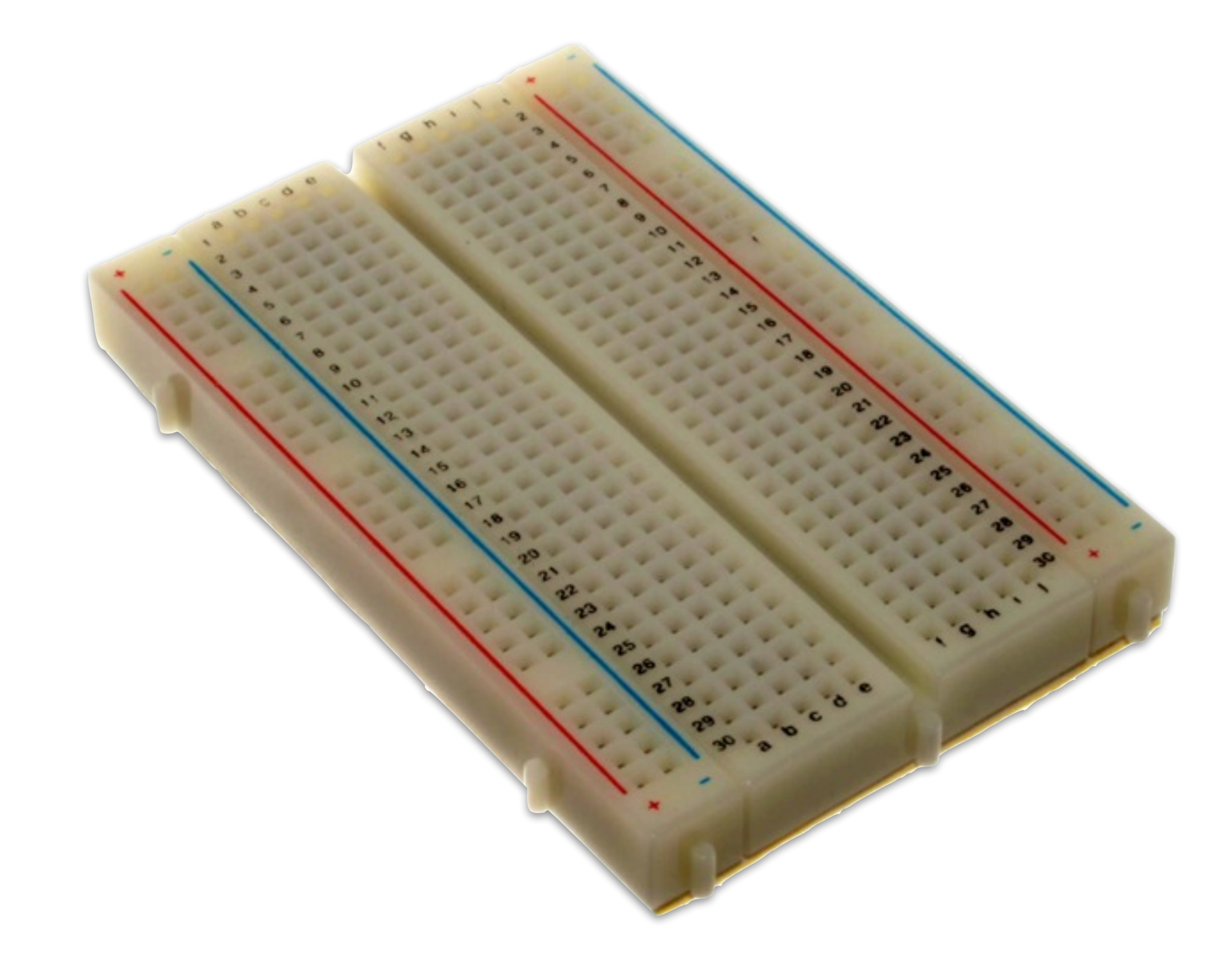

# **Stecken und Schalten**

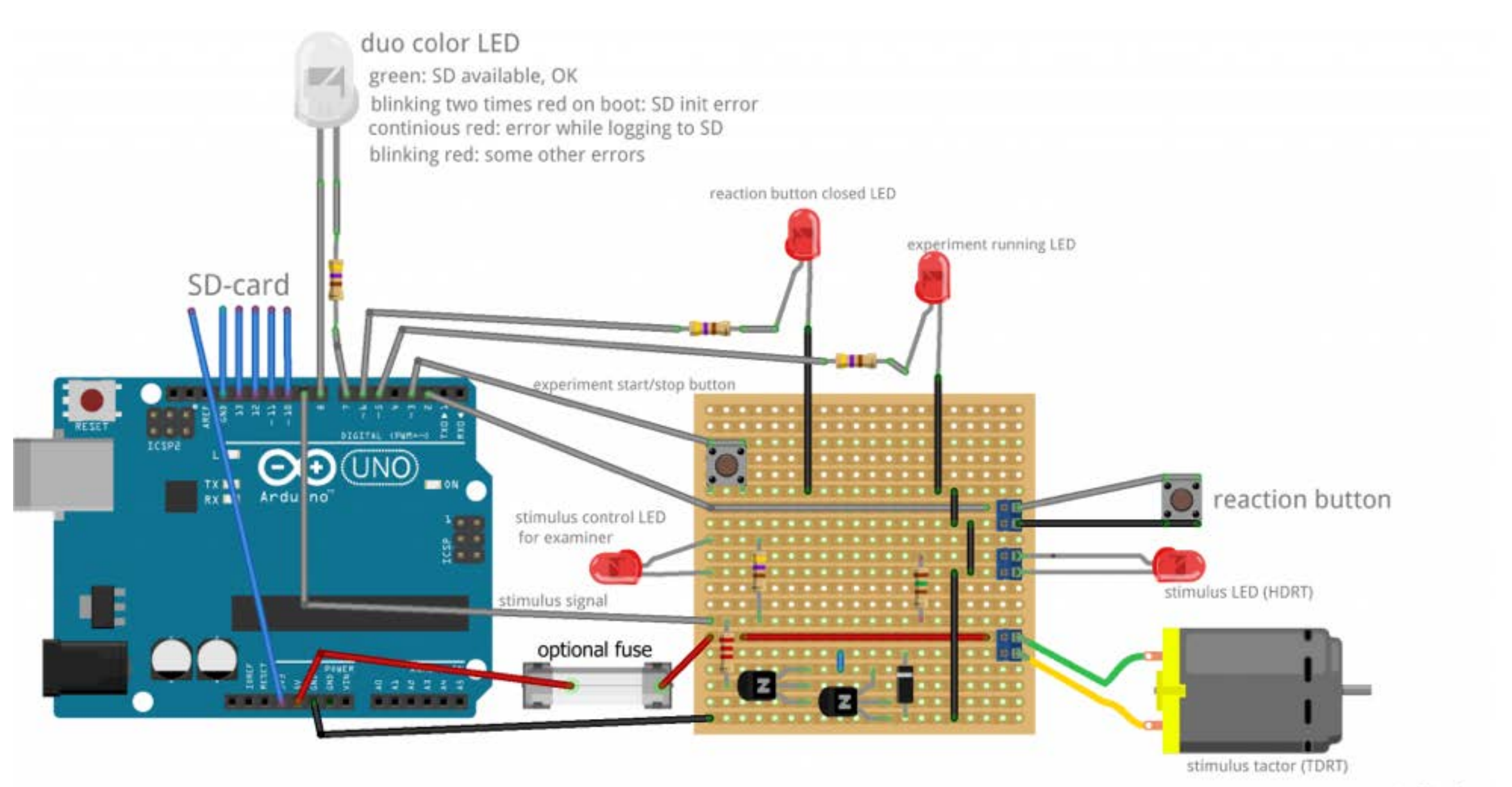

fritzing

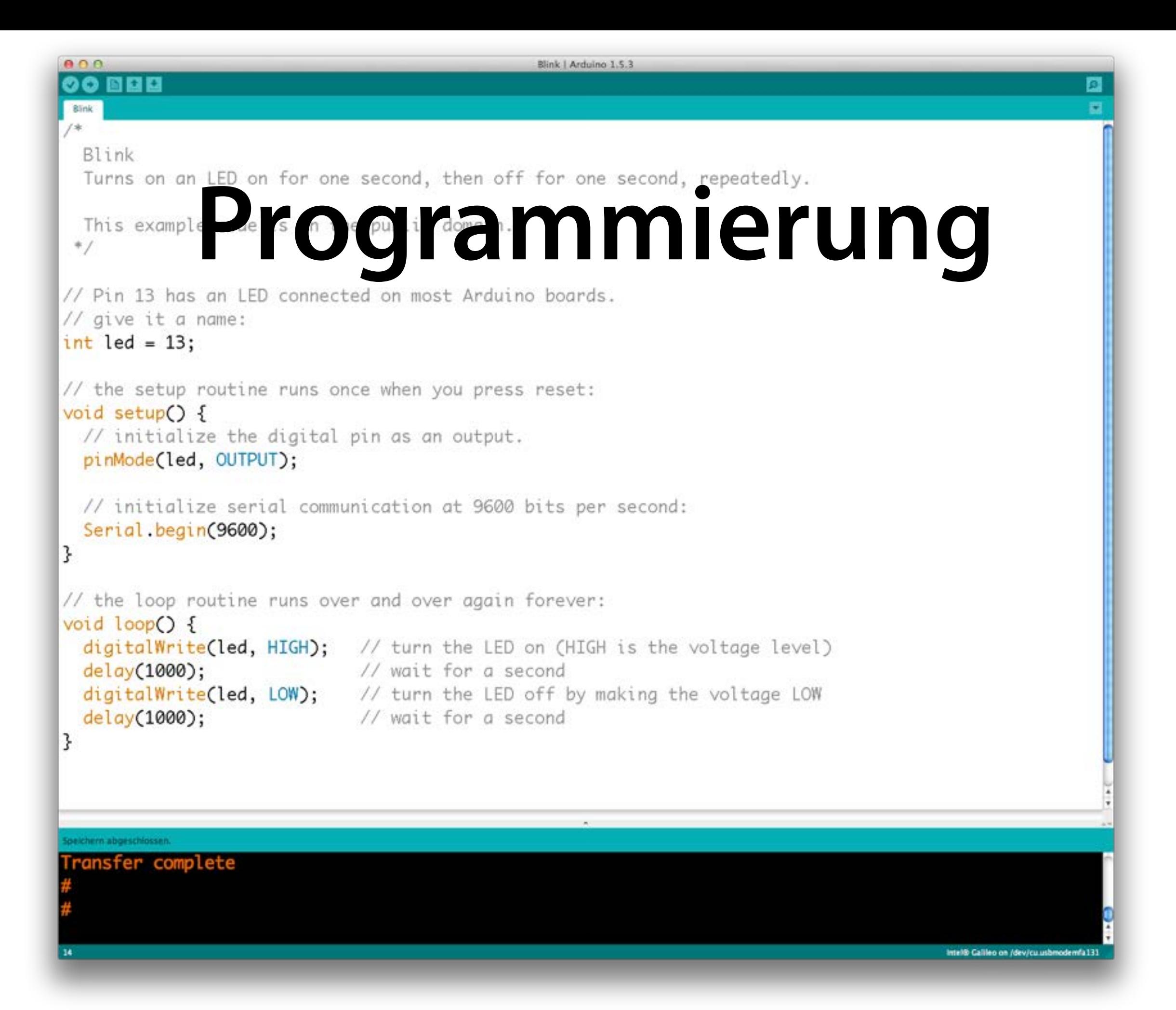

## **Ziele**

- Grundlagen der Programmierung
- Umgang mit Ein-/Ausgabegeräten
- Programmierung eigener Steuerungen

## **Aufbau**

- *Vorlesung* zur Programmierung
- *Übung* auf Galileo-Board
- Freies *Projekt*
- *Klausur* am Vorlesungsende

# **Vorlesung**

**– Programmierthemen –**

- Start mit Arduino
- Grundlagen (Anweisungen, Steuerung, Hauptschleife)
- Funktionen mit Parametern
- Kontrollstrukturen
- Felder

# **Vorlesung**

- Zeichen
- Ein-/Ausgabe
- Algorithmen
- Graphen
- Datenstrukturen
- Testen + Fehlersuche

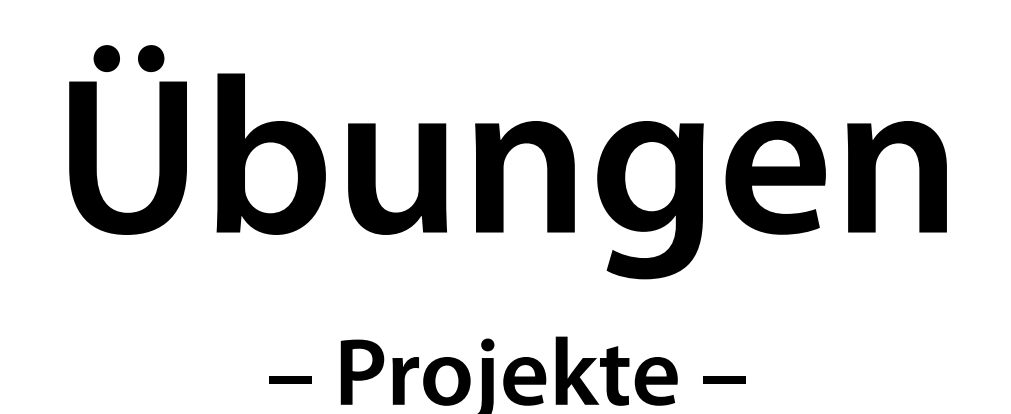

- Blinklicht
- Morse-Code
- Fußgängerampel
- Nim-Spiel
- Tic-Tac-Toe
- Morsen zwischen Geräten (LED / Ultraschall)

# **Übungen**

- Weitere Sensoren
- Messungen verarbeiten
- Navigation
- Elektronisches Schloss

## **Arbeit**

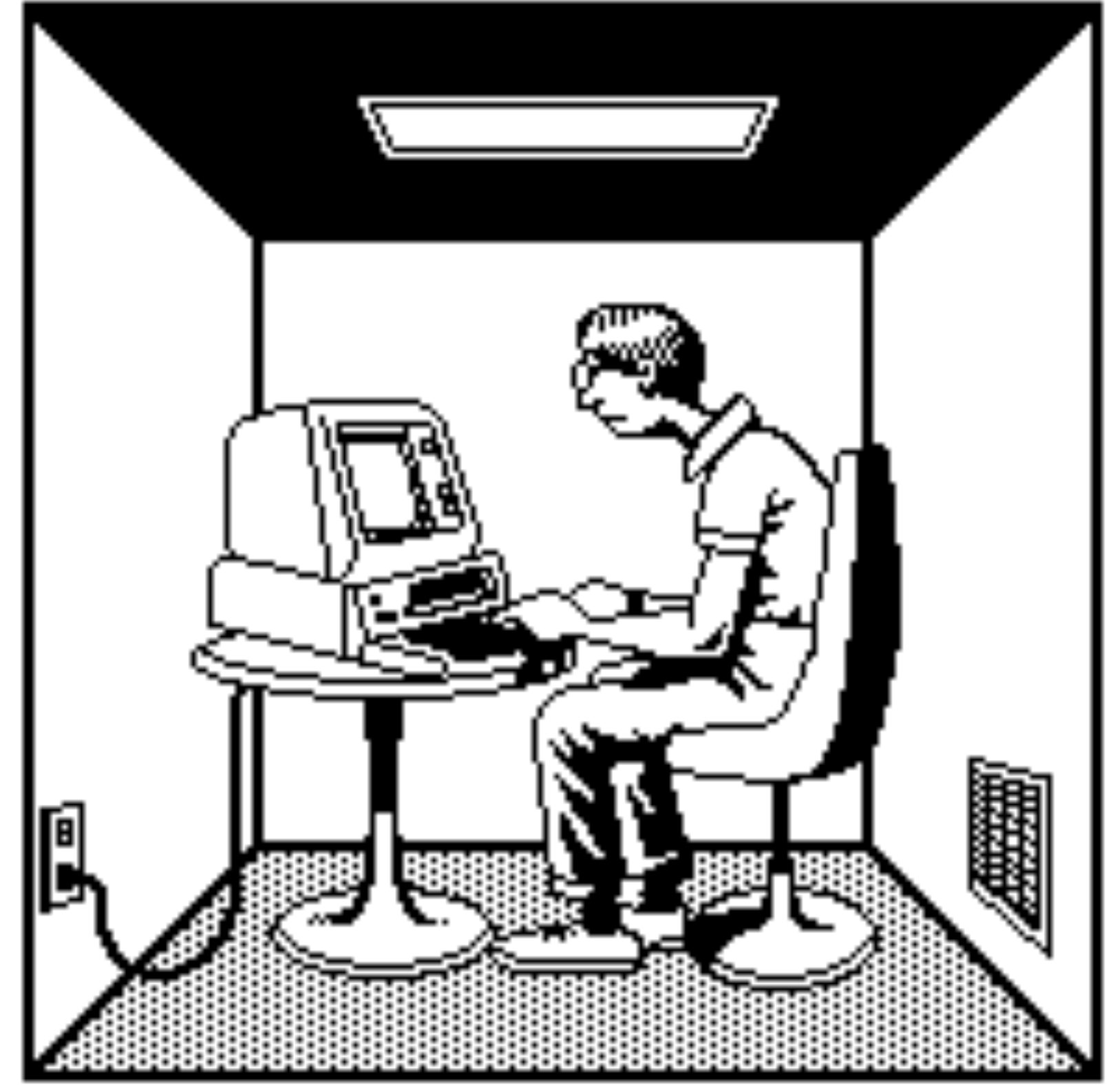

### **Team**

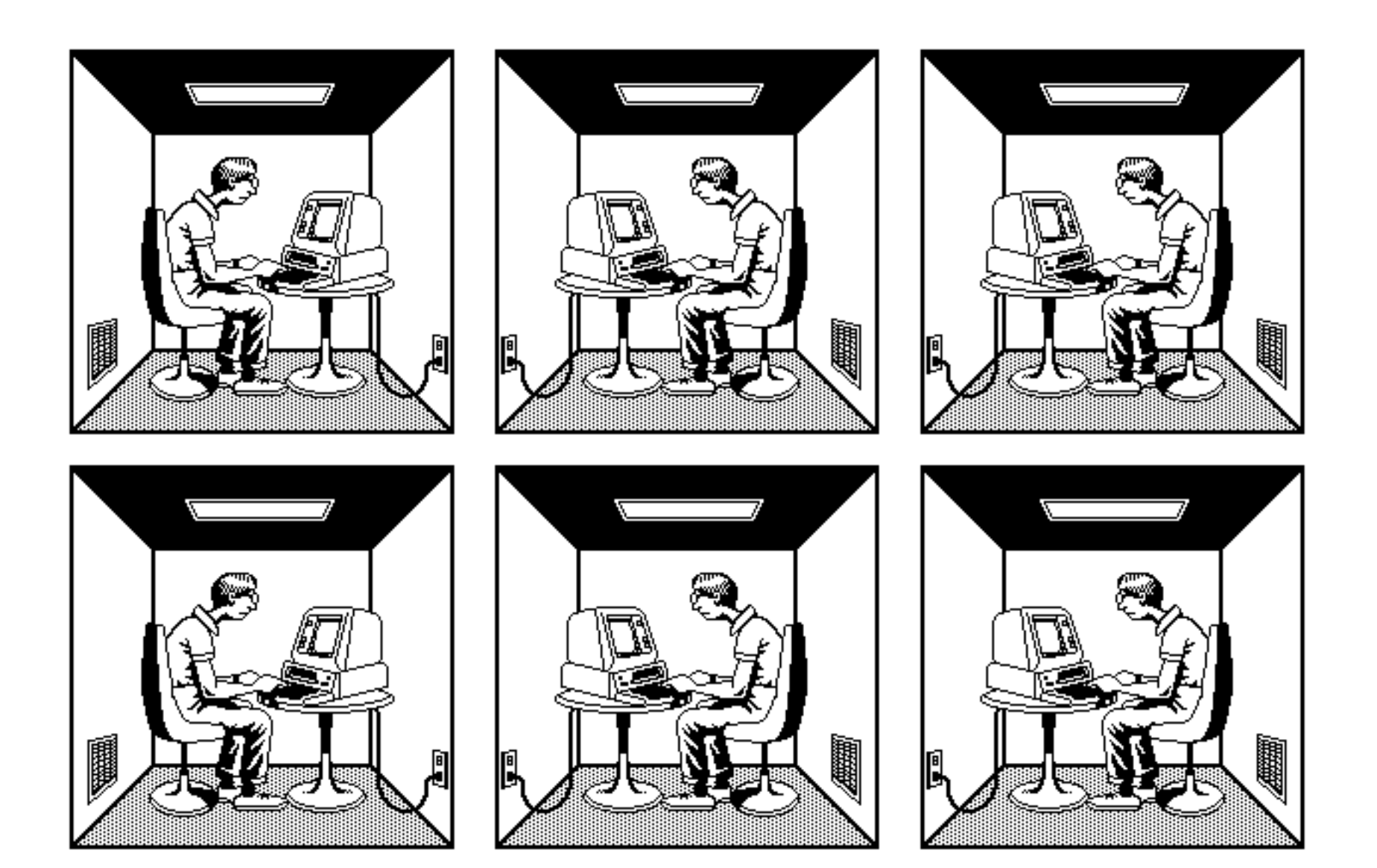

# **Erfolg im Team**

# **Übungen**

- 1. Individuelles Programmieren (einzureichen beim Tutor)
- 2. Ausführen und Testen auf Galileo-Board Ihrer Gruppe
- 3. Erstellen einer gemeinsamen Lösung (einschließlich Hardware-Setup)
- 4. Vorführung und individuelle Erklärung in Übung vor Tutor

# **Freies Projekt**

**– Optional (für 8 CP statt 5 CP) –**

- Sie überlegen sich in der Gruppe ein Arduino-Projekt (mit Hard- und Software)
- Sie implementieren das Projekt
- Bewertung nach
	- ★ Originalität
	- ★ Komplexität
	- ★ Funktionalität

## **Klausur**

- Prüft Ihre Programmierfähigkeiten
- Am Ende des Semesters

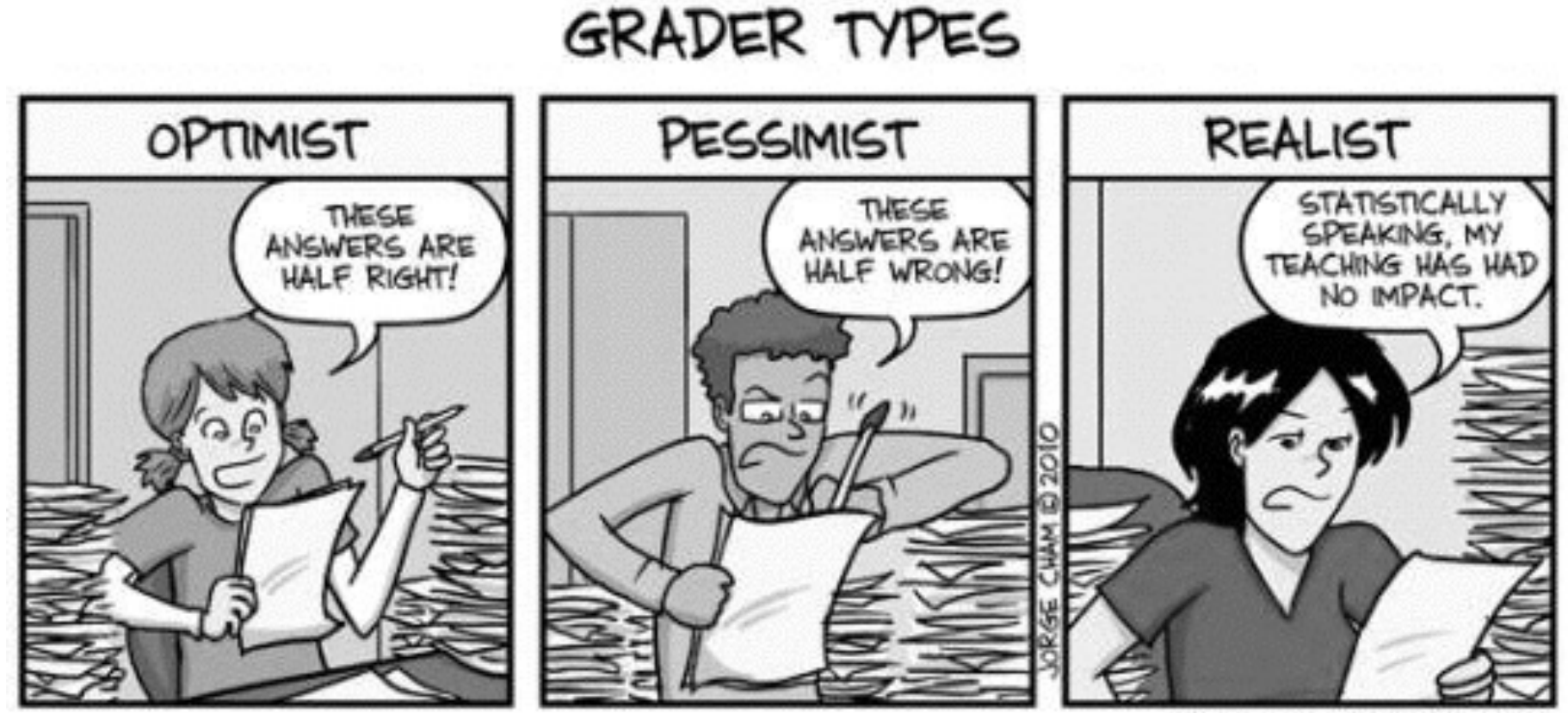

WWW.PHDCOMICS.COM

## **Gesamtbewertung**

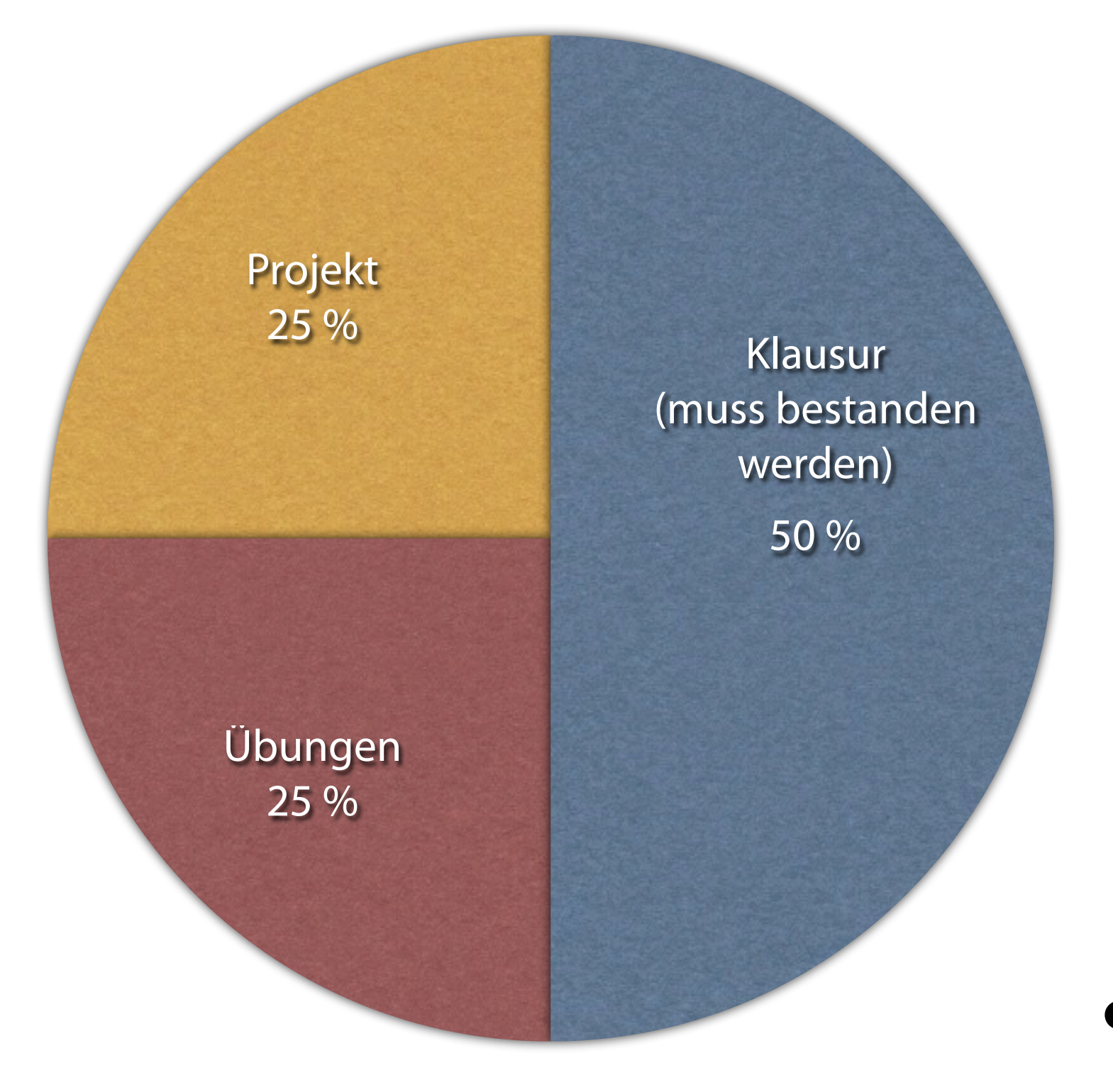

### • Bei 8 CP

### **Gesamtbewertung**

Übungen 33 %

> 67 % Klausur (muss bestanden werden)

• Bei 5 CP

**BUCHAN**<br>**BUCHIE**<br>BUCHIE

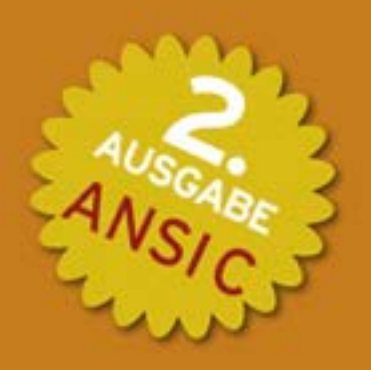

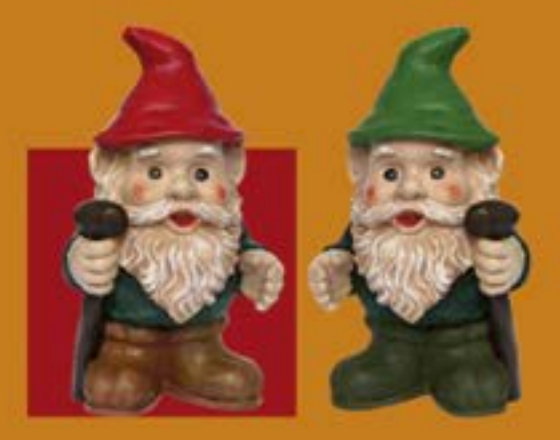

### **PROGRAMMIEREN** IN

#### MIT DEM C-REFERENCE MANUAL IN DEUTSCHER SPRACHE

**HANSER** 

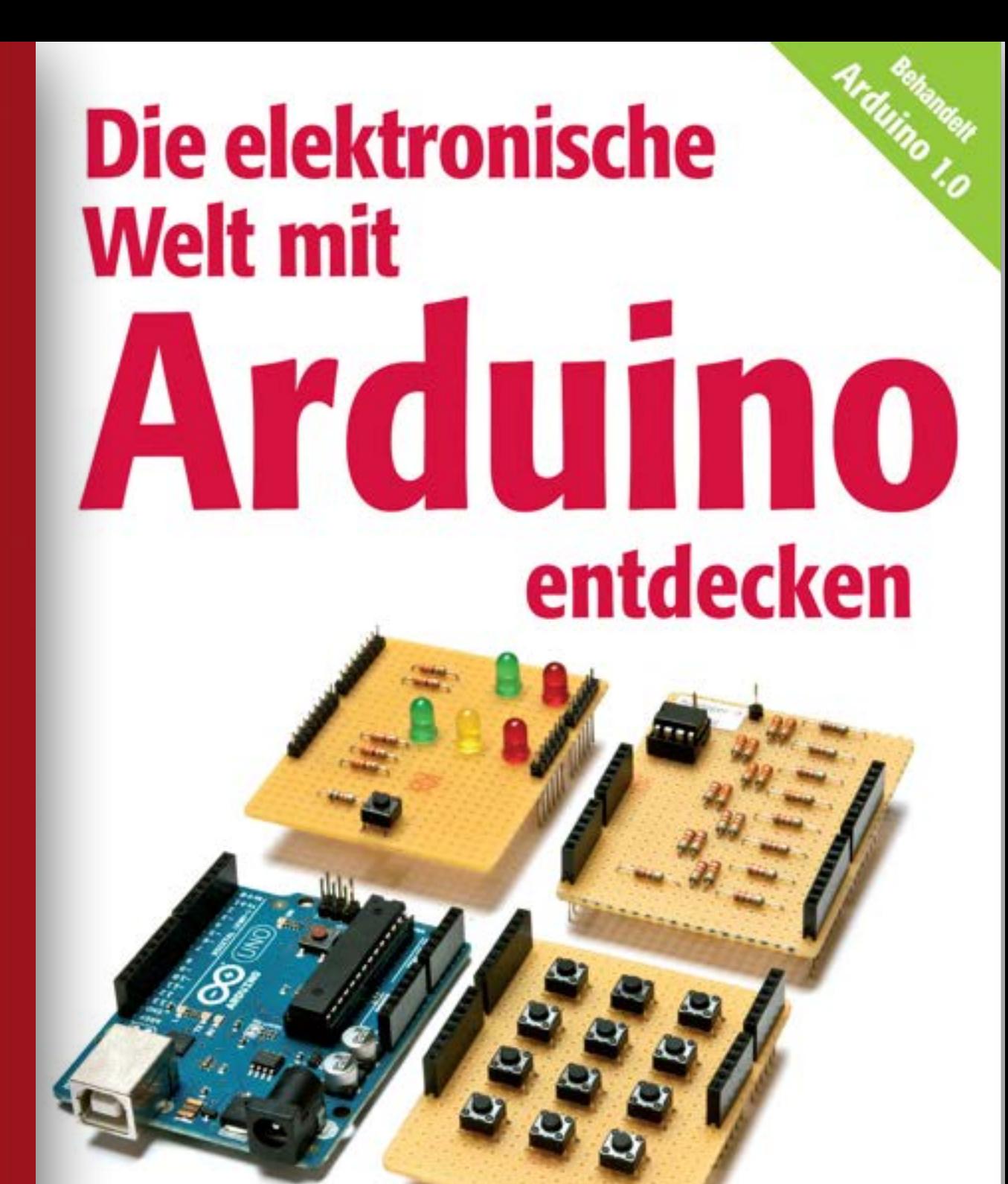

- Mit dem Arduino messen, steuern und spielen
- Elektronik leicht verstehen
- $\blacktriangleright$  Kreativ programmieren lernen

# **Nächste Schritte**

- Anmeldung
- Einteilung in Gruppen
- Abgabe Galileo-Boards (gegen Pfand)
- Abgabe Bauteile (zu Selbstkosten)

<https://www.st.cs.uni-saarland.de/edu/ping/>

# **Fragen?**

#### **Ihr Rechner**

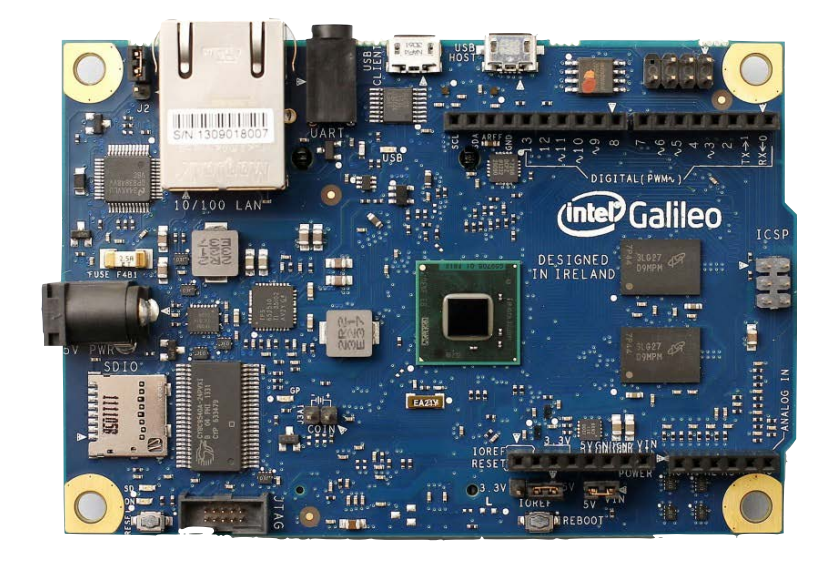

#### **Aufbau**

- Vorlesung zur Programmierung
- Übung auf Galileo-Board
- Freies Projekt
- Klausur am Vorlesungsende

#### **Gesamtbewertung**

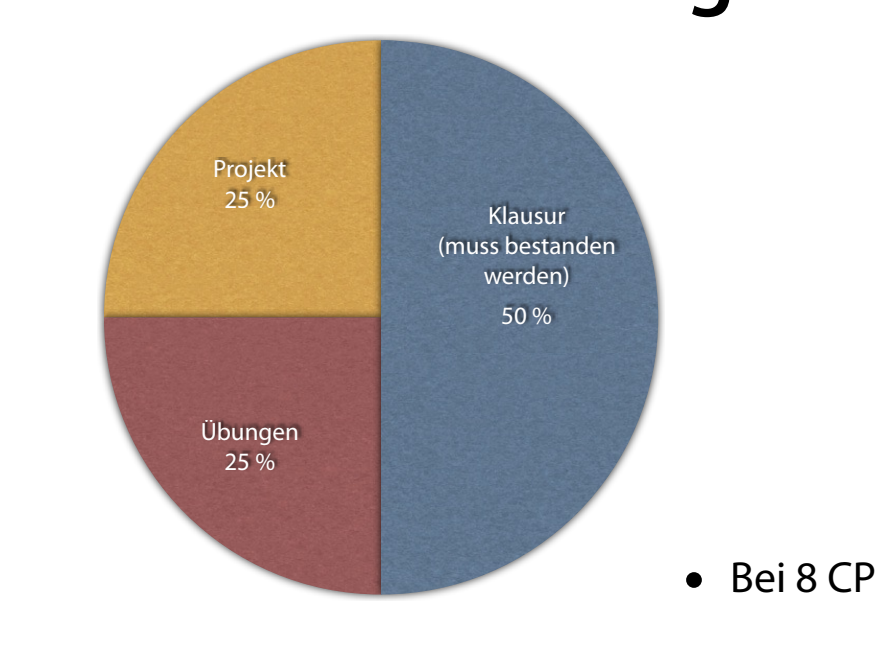

### **Nächste Schritte**

- Anmeldung
- Einteilung in Gruppen
- Abgabe Galileo-Boards (gegen Pfand)
- Abgabe Bauteile (zu Selbstkosten)

https://www.st.cs.uni-saarland.de/edu/ping/